Ministero della Giustizia

Sistema Informativo del Casellario Certificato del Casellario Giudiziale (ART. 24 D.P.R. 14/11/2002 N.313)

Al nome di:

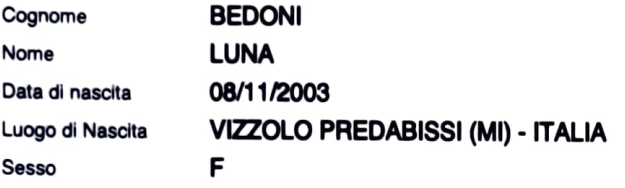

## CERTIFICATO NUMERO: 4859/2022/R

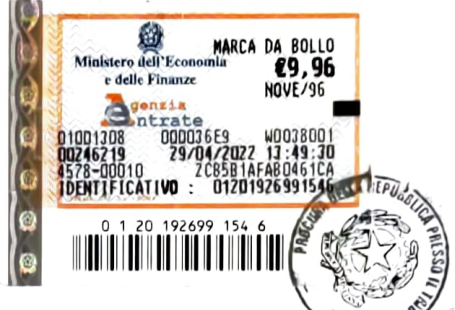

**INTERESSATO** sulla richiesta di: per uso: RIDUZIONE DELLA META' DELL'IMPOSTA DI BOLLO E DIRITTI: PER ESSERE **BITO IN** OCCASIONE DI CANDIDATURA ELETTORALE (ART. 1 COMMA 14 LEGGE 3/2019)

Si attesta che nella Banca dati del Casellario giudiziale risulta:

## **NULLA**

ESTRATTO DA: CASELLARIO GIUDIZIALE - PROCURA DELLA REPUBBLICA PRESSO IL TRIBUNALE DI LODI

LODI, 25/05/2022 10:06

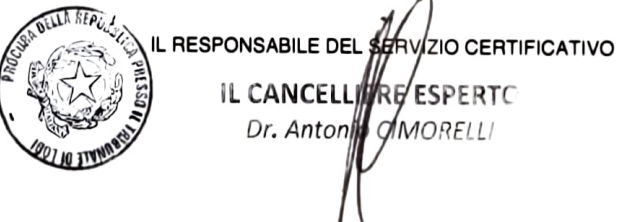

Il presente certificato non può essere prodotto agli organi della pubblica amministrazione o ai privati gestori di pubblici servizi della Repubblica Italiana (art. 40 D.P.R. 28 dicembre 2000, n. 445), fatta salva l'ipotesi in cui sia prodotto nei procedimenti disciplinati dalle norme sull'immigrazione (d.lgs. 25 luglio 1998, n. 286). Il certificato è valido se presentato alle autorità amministrative straniere.

SEGUE CERTIFICATO NUMERO: 4859/2022/R EMESSO DA: CASELLARIO GIUDIZIALE - PROCURA DELLA REPUBBLICA PRESSO IL TRIBUNALE DI LODI (cognome) BEDONI (nome) LUNA NATA IL 08/11/2003 A VIZZOLO PREDABISSI (MI) - ITALIA Pag. 2 di 2

## " AVVERTENZA "

Certificato del casellario giudiziale - (ART. 24 D.P.R. 14/11/2002 N.313) - al nome di:

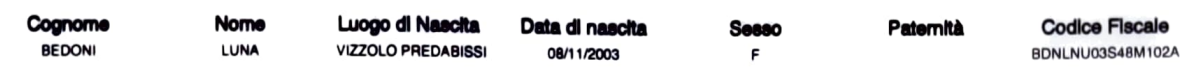

Si attesta che nella Banca dati del Casellario Europeo NULLA risulta.